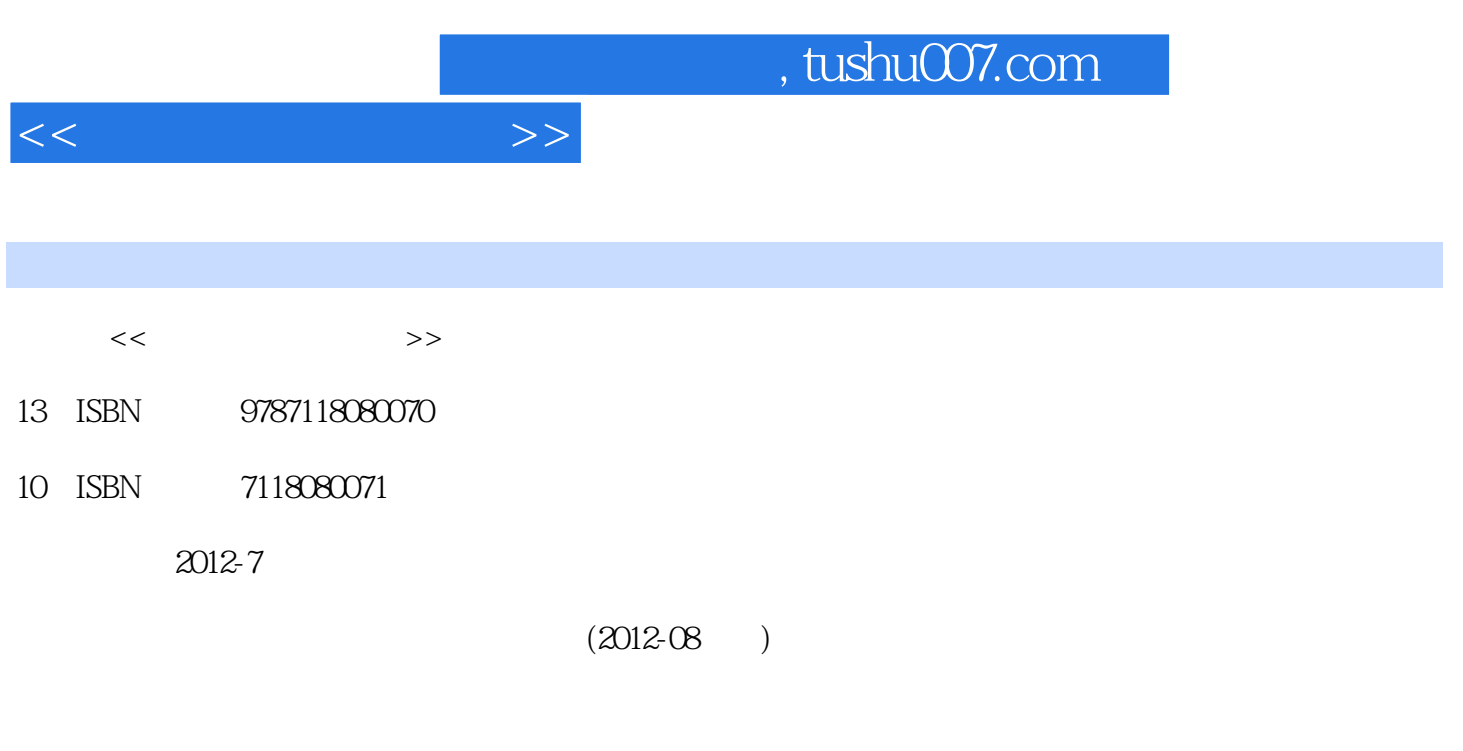

页数:230

PDF

更多资源请访问:http://www.tushu007.com

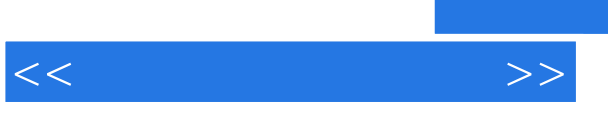

## $,$  tushu007.com

 $5$ 

## a, tushu007.com  $<<$  $\frac{1}{1}$  , and  $\frac{1}{1}$  , and  $\frac{1}{1}$  , and  $\frac{1}{1}$  , and  $\frac{1}{1}$  , and  $\frac{1}{1}$  , and  $\frac{1}{1}$  , and  $\frac{1}{1}$  , and  $\frac{1}{1}$  , and  $\frac{1}{1}$  , and  $\frac{1}{1}$  , and  $\frac{1}{1}$  , and  $\frac{1}{1}$  , and  $\frac{1}{1}$  , a  $2$  $\frac{3}{2}$  $4$  $2$  and  $1$  $2 \quad \text{fanuc} - \alpha$ <br>3  $3$  $4$  $5$  $3 \t 1$  $\mathcal{Z}$  $\frac{1}{3}$  fanuc— $\alpha$  $\frac{4}{3}$  $1$

 $\mathcal{Z}$  $3$  $5$ 加工 学习单元1认识电火花成型加工 一、电火花成型加工的原理 二、数控电火花成型机床 三、电火花  $\sim$  2  $3$ 

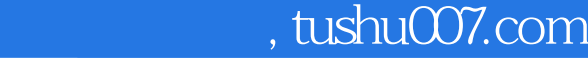

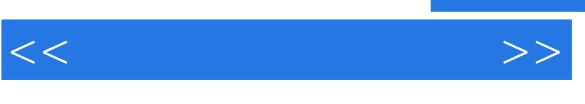

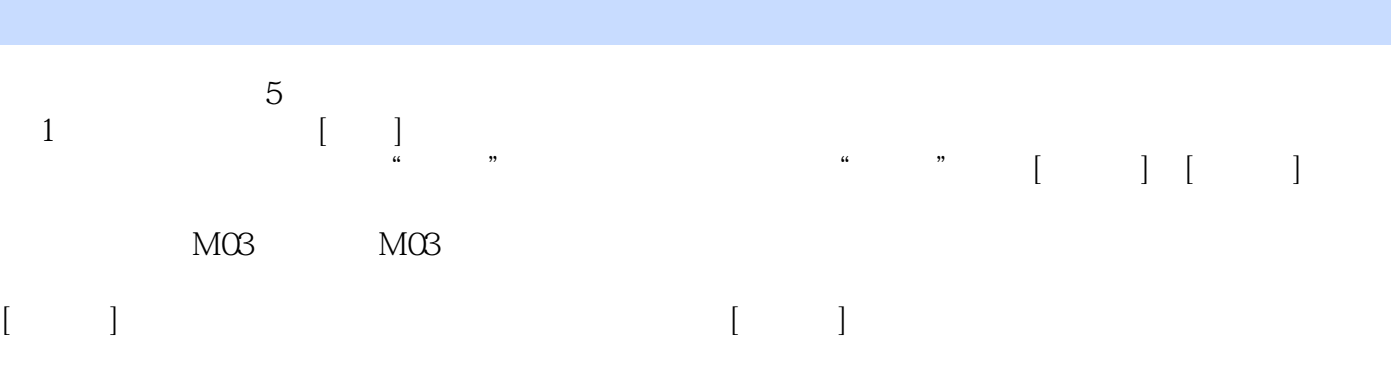

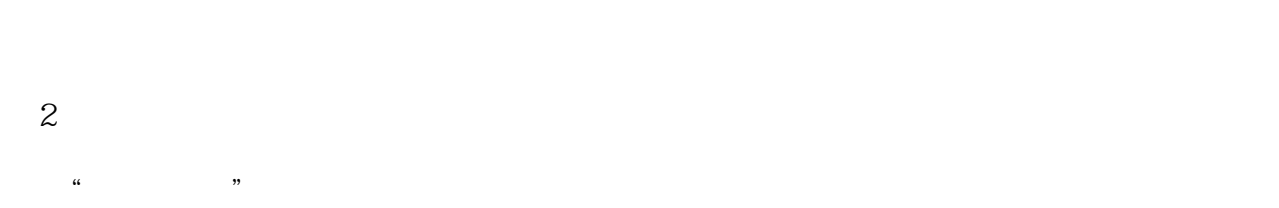

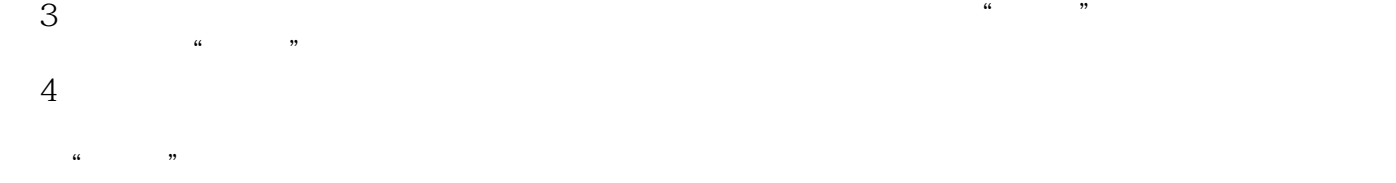

 $5$  $R = \frac{1}{2}$  方法二:连续按菜单中的"继续"软键,直到菜单中出现【REWIND】软键,按该软键,光标即可返  $6$ 

 $\frac{4}{3}$  , where  $\frac{4}{3}$  , where  $\frac{4}{3}$  , where  $\frac{4}{3}$  , where  $\frac{4}{3}$  , where  $\frac{4}{3}$  , where  $\frac{4}{3}$  , where  $\frac{4}{3}$  , where  $\frac{4}{3}$  , where  $\frac{4}{3}$  , where  $\frac{4}{3}$  , where  $\frac{4}{3}$  , where  $\frac{4$ 5.MDI MDI MDI MDI " MDI"  $\frac{1}{1}$  , (1) and (1) and (1) and (1) and (1) and (1) and (1) and (1) and (1) and (1) and (1) and (1) and (1) and (1) and (1) and (1) and (1) and (1) and (1) and (1) and (1) and (1) and (1) and (1) and (1) and (1) and (

CRT GRT  $2$  MDI  $MDI$   $"$   $COO X100Z100"$  $\begin{array}{cccccccccc} X100 Z100" & & & & \texttt{``} & & & \texttt{``} \\ \texttt{CRT} & & & & & \texttt{``} & & \texttt{``} & & \texttt{``} \\ \end{array}$ ,这段程序自动显示在CRT屏幕内,并且光标出现在下一行的开头,可以继续编辑。

 $\begin{array}{ccccccccccccc}\n\text{`` X100''} & & \text{`` G00''} & & \text{`` G00''} & & \text{`` CRT} & & \text{`` G00''} \\
\text{`` X100''} & & \text{`` X100''} & & \text{`` Z10099} & & \text{`` W100''} & & \text{`` G00''} & & \text{`` W100''} & & \text{`` G00''} & & \text{`` W100''} & & \text{`` W100''} & & \text{`` W100''} & & \text{`` W100''} & & \text{`` W100''} & & \text{`` W100''} & & \$  $\begin{array}{ccc} \n\text{`` GO0''} & \n\text{`` Z 100.99} & \n\end{array}$ CRT

 $MDI$ 

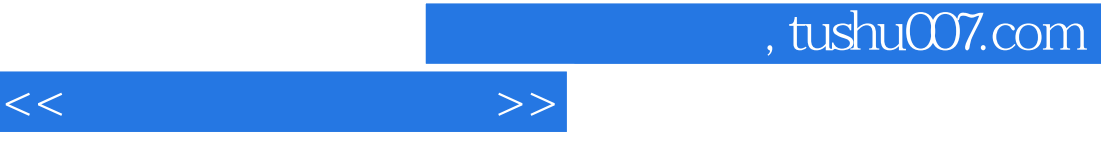

 $\begin{array}{lllllllllllllllllll} \alpha & \alpha & \beta & \gamma & \gamma \\ \alpha & \beta & \gamma & \gamma & \gamma \\ \alpha & \gamma & \gamma & \gamma & \gamma \end{array}$ 

*Page 5*

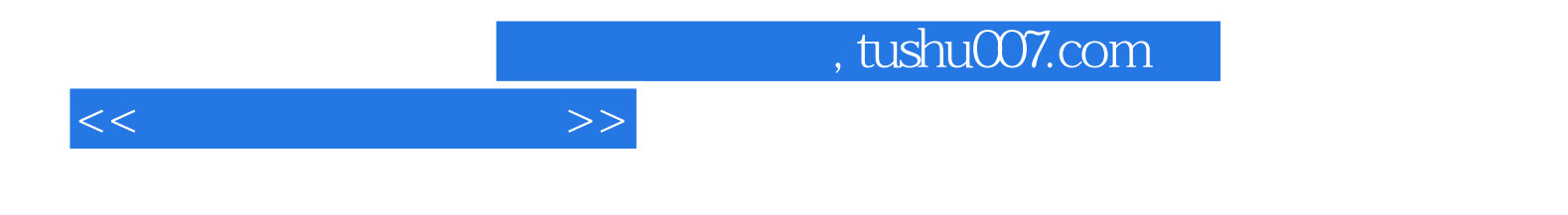

本站所提供下载的PDF图书仅提供预览和简介,请支持正版图书。

更多资源请访问:http://www.tushu007.com